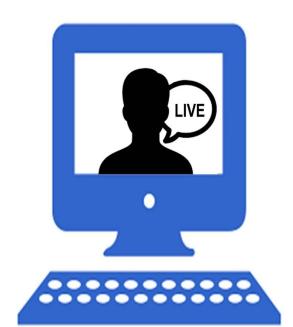

## OSHA #7845 -VIRTUAL CLASSROOM

Start Date: 6/9/2020 8:00 AM

End Date: 6/9/2020 1:00 PM

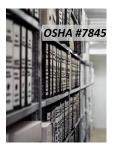

Click here for additional date options

\_\_\_\_\_

## NOTE:

This course will be a Live Online Virtual Classroomtraining course. It will be alive, interactive, virtual classroom delivered right to your computer via the Internet. The instructor will teach live and you will be required to actively participate. You must have web camera and audio capabilities, and your camera must be turned on the entire class time. Access via a smartphone is not allowed.

-----

The OSHA #7845 - Recordkeeping Rule Seminar course covers OSHA requirements for maintaining and posting records of occupational injuries and illnesses, and reporting specific cases to OSHA.

Upon course completion students will have the ability to

Identify OSHA requirements for recordkeeping, posting and reporting Complete OSHA Form 300 Log of Work-Related Injuries and Illnesses Complete OSHA Form 300A Summary of Work-Related Injuries and Illnesses Complete OSHA Form 301 Injury and Illness Incident Report